УДК 004

ż

## **Использование функции геолокации изображений на PHP**

*Кочитов Михаил Евгеньевич* 

*Приамурский государственный университет им. Шолом-Алейхема студент* 

*Азаров Андрей Евгеньевич Приамурский государственный университет им. Шолом-Алейхема студент* 

#### **Аннотация**

В данной статье рассматривается использование функции, которая позволяет проводить геолокацию изображений, иными словами показывать точное местоположение на карте, где было сфотографировано это изображение. Функция будет из загруженной пользователем фотографии вытаскивать существующие координаты и определять по ним точное местоположение на Google карте. Данная функция будет использована на PHP, а также будет подробно рассмотрен ее код.

**Ключевые слова:** геолокация, изображение, PHP, карта, координаты, Google

# **Using the geolocation function of images in PHP**

*Kochitov Mikhail Evgenevich Sholom-Aleichem Priamursky State University student* 

*Azarov Andrey Evgenevich Sholom-Aleichem Priamursky State University student* 

#### **Abstract**

This article discusses the development of a function that allows you to geolocate images, in other words, display the exact location on the map where this image was photographed. The function will be from the user-uploaded photo to pull out existing coordinates and determine the exact location on the Google map. This function will be used in PHP, and its code will be examined in detail. **Keywords:** geolocation, image, PHP, map, coordinates, Google

В настоящее время по всему миру и в интернете распространяются различные фотографии красивых мест, точек нашей планеты. Большинство людей, которые путешествуют по всему миру фотографируют различные великолепные сооружения, архитектуры, природные места и т.д. Эти все фотографии сделанные туристами публикуются в социальной сети, чтобы

большая аудитория пользователей увидела эти фотографии и оставила оценку, а также комментарии, чтобы выразить свое удивление или впечатление или позавидовать. Однако многие люди могут не знать где находятся эти сфотографированные места и на помощь в этом случае приходит так называемая геолокация. Геолокация – эта функция, которая позволяет во время съёмки (создания фотографии) внедрить в нее точные географические координаты, получив их через GPS по спутнику. Геолокацией снабжены современные фотоаппараты и видеокамеры, а также большинство смартфонов. Фотографии, имеющие внутри себя координаты при публикации в какую-либо социальную сеть, дадут пользователям рассматривающих эту фотографию увидеть точное местоположение на карте, где находятся эти сфотографированные места. Почти все популярные социальные сети имеют возможность геолокации, чтобы сканировать публикуемые фотографии на наличии координат и по ним отображать точное место на карте, чтобы у пользователей больше не возникало вопросов, где находится это сфотографированное место.

Целью данной статьи является использование функции геолокации изображений, используя язык программирования PHP. Сама функция и ее код будет подробно рассмотрен в этой статье. Помимо этого в PHP будет реализована возможность загрузки на сервер изображений, имеющих расширение JPG, чтобы загруженную фотографию можно было проверить на наличии GPS координат и по ним показать точное местоположение на Google карте.

Рассмотрим исследования других авторов с применением геолокаций. В статье А.Д.Соколова, А.С. Стешковой и С.А.Будникова рассматривалось, что геолокацию можно использовать благодаря API у известных социальных сетей [1]. Рассматривая статью Д.А.Гурькова можно заметить, что можно благодаря геолокации создать маркер, который определяет местоположение потерявшихся туристов, тем самым упрощая поиск и уменьшая количество несчастных случаев [2]. О.Г.Алёшин в своей статье показал, что существуют три современных метода фильтрации геолокационных данных, для устранения ложных и избыточных навигационных данных [3]. В статье Е.И.Маркина и др. описывается способ применения реактивного программирования при работе с потоком данных о геолокации [4].

Приступим к написанию PHP файла, в котором будет возможность загружать на сервер JPG изображения и использовать геолокацию, чтобы проверить наличие в самом изображении координат для показа их на странице, а также отображения самой карты с точным местоположением этих координат. PHP файл будет иметь три вида кода: HTML, JavaScript и PHP. Благодаря PHP можно загружать на сервер различные изображения и использовать геолокацию в них. Сам PHP без установленной веб-платформы работать не будет, поэтому мы будем использовать бесплатную для некоммерческого пользования веб-платформу «OpenServer», которая имеет множество инструментов и программ, предназначенных для разработки собственного сайта или веб-проекта.

Теперь рассмотрим код, представленный на рисунке ниже:

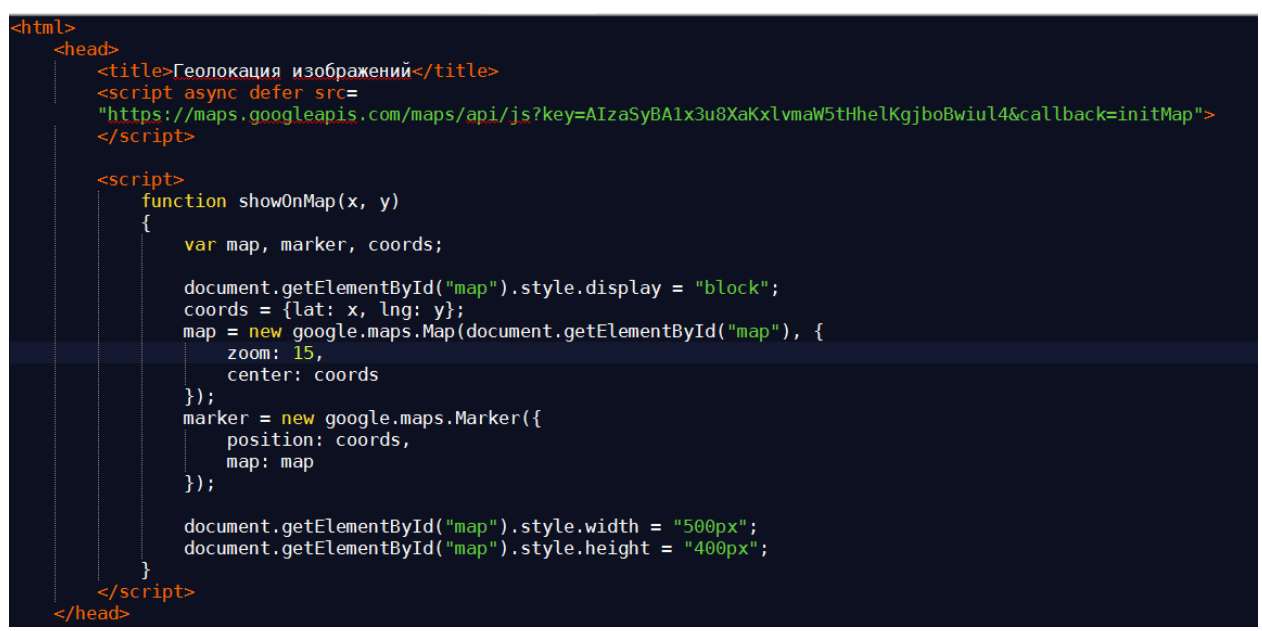

Рис. 1. Код загрузки Google API Maps и отображение места на карте

На рисунке 1 показан код, вверху, где написано «<script async...» это загрузка Java скриптов, которые дают возможность использовать API Google Maps, предназначенные для отображения карты Google и применения в них разных функций. Чуть ниже изображена функция «showOnMap», которая центрирует на карте место и ставит на нем маркер из полученных координат, которые передаются в саму функцию в качестве аргументов для этой функции.

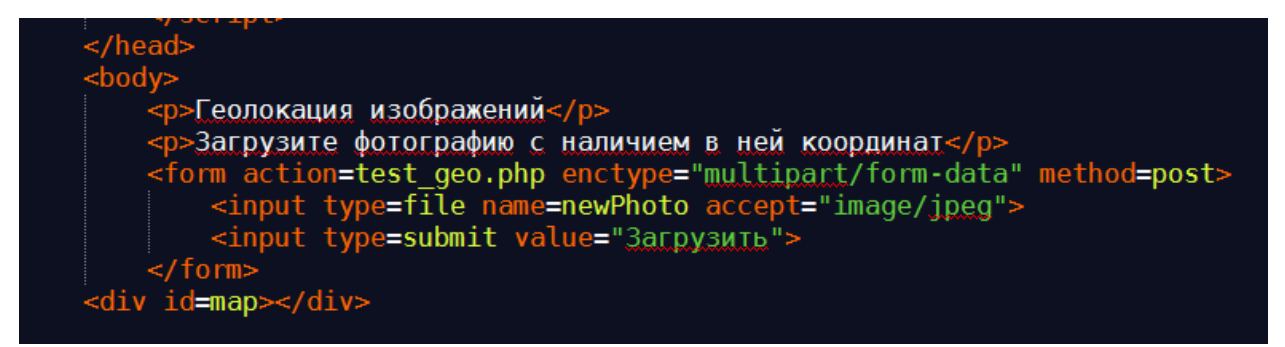

Рис. 2. HTML код формы загрузки изображения

На рисунке 2 представлен HTML код, в котором создается форма для загрузки на сервер изображения с расширением JPG. Форма обращается к PHP файлу с методом POST, чтобы не отобразить данные формы в адресной строке, для безопасности.

```
function getCoord($expr)
 $expr_p = explode('/', $expr);return \text{sexpr } p[0] / \text{sexpr } p[1];
```
Рис. 3. Функция getCoord

Рассматривая рисунок 3, можно увидеть уже PHP функцию getCoord, которая будет полученные координаты из фотографии преобразовывать в координаты, которые будет понимать Google, чтобы отобразить по ним точное место на карте.

```
if (is uploaded file($ FILES["newPhoto"]["tmp name"])) {
move uploaded file($ FILES["newPhoto"]["tmp name"], "testPhoto.jpg");
 \frac{1}{2} sexif = exif read data("testPhoto.jpg", 0, true);
```
#### Рис. 4. Проверка загруженного изображения на сервер и наличие в нем координат.

На рисунке 4 представлен код, в котором осуществляется проверка JPG изображения, которое загрузил на сервер пользователь через HTML форму. Если изображение было загружено, то оно перемещается в локальное место рядом с PHP файлом. Функция «exif\_read\_data» является основной функцией, которая из изображения вытаскивает различные сведения: название, автор, дата создания, дата изменения, размер изображения, GPS информацию и т.д.

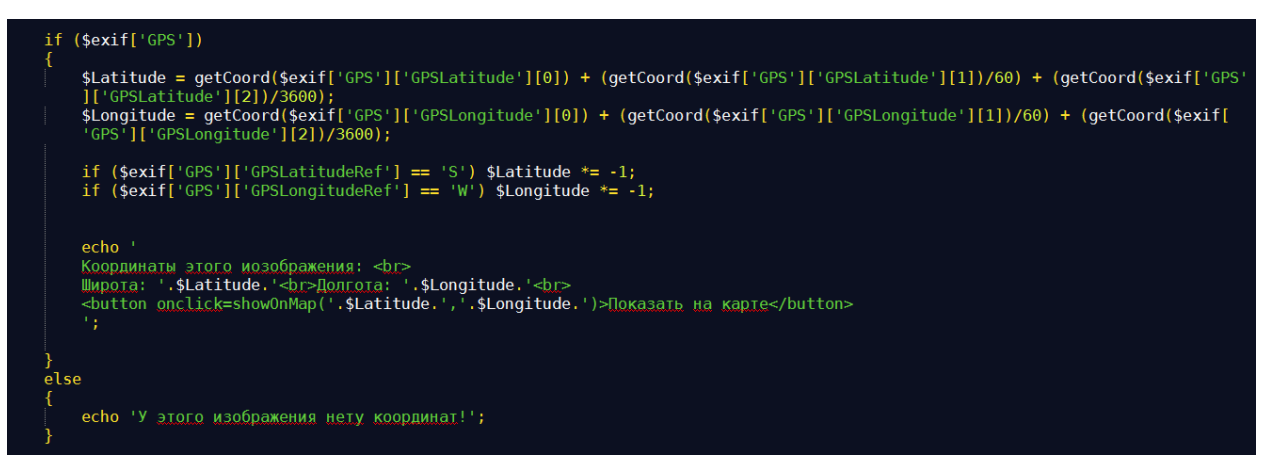

Рис. 5. Код, который вытаскивает сами координаты из загруженного на сервере изображения.

Рассматривая рисунок 5, можно увидеть код, который проверяет сначала на наличии сведений о GPS данных у загруженного изображения, если они есть, то происходит уже само вытаскивание широты и долготы из самого изображения и с помощью функции getCoord идет преобразование координат в формат для применения их к Google карте, чтобы они показали

правильное местоположение, где было сделано это изображение. После уже под HTML формой отобразятся сами координаты в виде широты и долготы, а под ними появится кнопка «Показать на карте», которая отобразит саму Google карту и покажет точное место по полученным преобразованным координатам. Если у загруженного изображения не обнаружилось GPS данных, то внизу будет написано, что у загруженного изображения нету координат.

Весь PHP файл и его код мы рассмотрели теперь испытаем его и запустим через веб-платформу и попробуем протестировать работоспособность геолокации изображения. Для начала загрузим через форму JPG изображение, после мы увидим внизу информацию о наличии координат и внизу кнопку «Показать на карте», кликая на нее, мы уже видим саму карту и помеченное на карте красный маркером место, которое и является местом, где было создано изображение (см. Рис. 6).

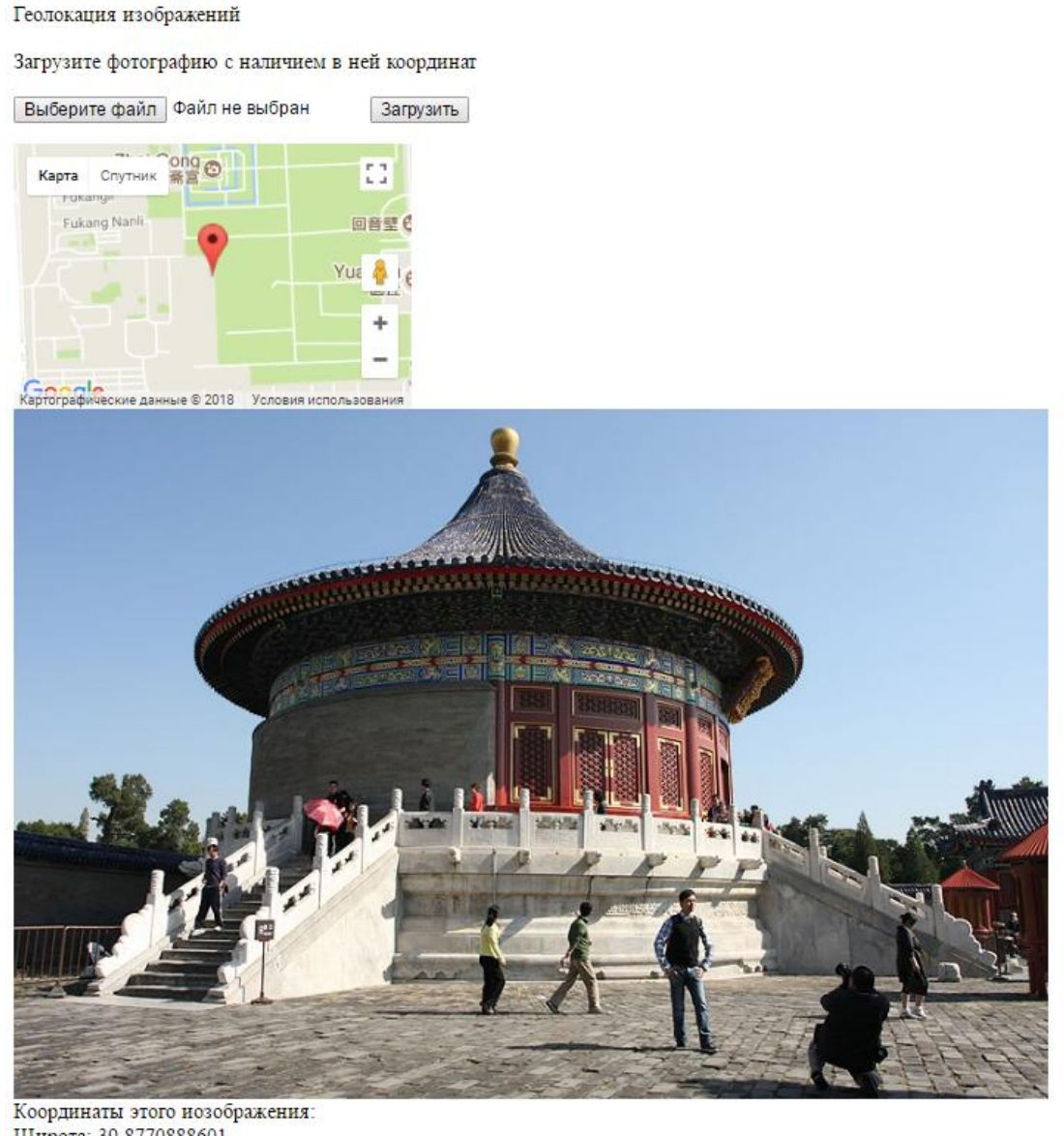

Широта: 39.8770888601 Долгота: 116.406699

Рис. 6. Тестирование в браузере геолокации изображения.

Таким образом, была использована функция геолокации изображения с использованием языка программирования PHP. Результат использования этой функции дал правильные координаты точного месторасположения загружаемой на сервер фотографии.

### **Библиографический список**

- 1. Соколов А.Д., Стешковой А.С., Будников С.А. Геолокация с использованием API социальных сетей // В сборнике: Актуальные проблемы деятельности подразделений УИС сборник материалов Всероссийской научно-практической конференции. Федеральная служба исполнения наказаний, ФКОУ ВПО "Воронежский институт ФСИН России". 2016. С. 143-146.
- 2. Гурьков Д.А. Маркер для определения местонахождения потерявшихся туристов // В сборнике: Теория и практика: совершенствование современного научного знания Сборник научных трудов. Под общей редакцией С.В. Кузьмина. Казань, 2017. С. 312-314.
- 3. Алёшин О.Г. Обзор современных методов фильтрации данных геолокации // European Science. 2017. № 6 (28). С. 27-31.
- 4. Маркин Е.И., Рябова К.М., Пименов А.Н., Левина Н.А., Воронцов А.А. Использование технологии реактивного программирования при работе с геолокацией // В сборнике: World science: problems and innovations сборник статей победителей VI Международной научно-практической конференции: в 2 частях. 2016. С. 86-89.